## **Glossary of common terms**

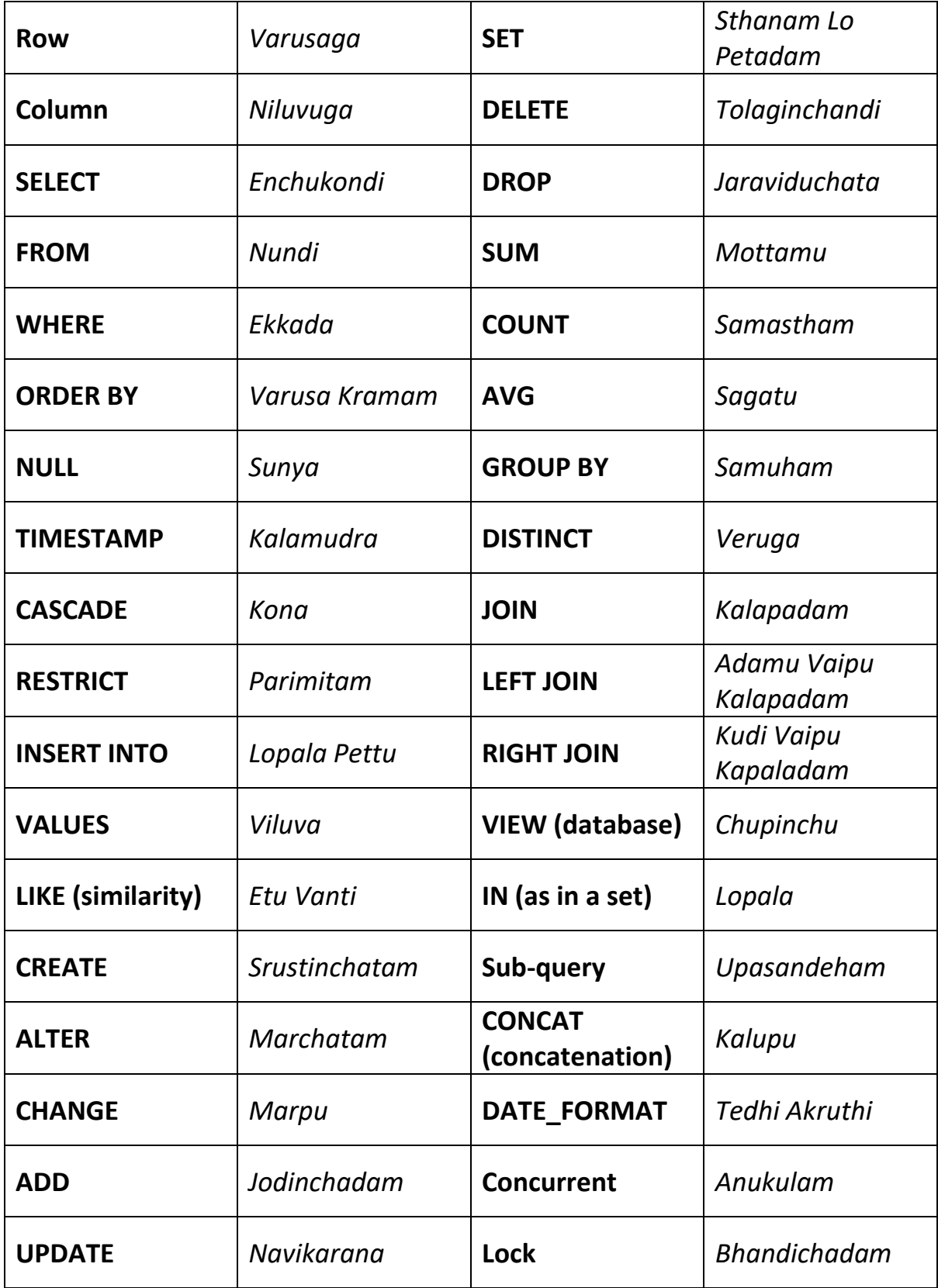